**Office 365 For Dummies download or read online Rosemarie Withee, Ken Withee & Jennifer Reed PDF gratuito per e-book / ePub / Mobi / Mp3 / Txt, Everything you need to get productive in the Cloud with Office 365 With 70 million users worldwide, Microsoft**

## Office 365 For Dummies the familiar Office desktop.<br> **Office 365 For Dummies Read EBooks PDF English Rosemarie Withee, Ken Withee & Jennifer Reed**

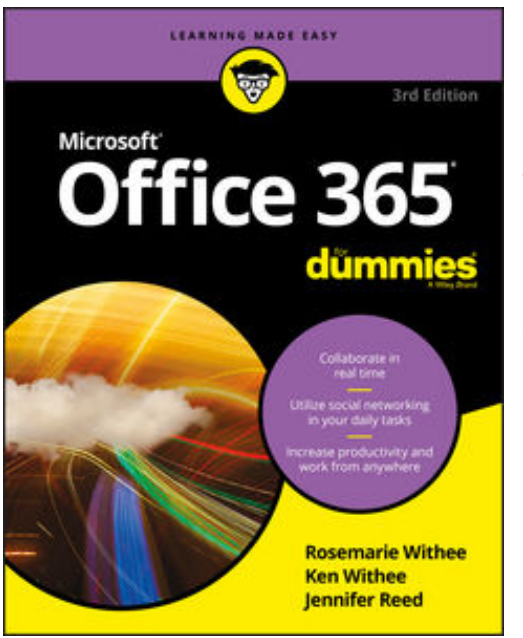

**Office 365 For Dummies download or read online Rosemarie Withee, Ken Withee & Jennifer Reed PDF gratuito per e-book / ePub / Mobi / Mp3 / Txt**, **Everything you need to get productive in the Cloud with Office 365**

With 70 million users worldwide, Microsoft Office 365 combines the familiar Office desktop suite with cloud-based versions of Microsoft's next-generation communications and collaboration services. It offers many benefits including security, reliability, compatibility with other products, overthe-air updates in the cloud that don't require anything from the user, single sign on for access to everything right away, and so much more.

*Office 365 For Dummies* offers a basic overview of cloud computing and goes on to cover Microsoft cloud solutions and

the Office 365 product in a language you can understand. This includes an introduction to each component which leads into topics around using each feature in each application.

Get up to speed on instant messaging Use audio, video, and web conferencing Get seamless access to the Office suite with Office Web apps Access information anywhere, anytime

Office 365 is the key to office productivity — and now you can put it to use for you!

**Office 365 For Dummies download or read online Rosemarie Withee, Ken Withee & Jennifer Reed PDF gratuito per e-book / ePub / Mobi / Mp3 / Txt, Everything you need to get productive in the Cloud with Office 365 With 70 million users worldwide, Microsoft**

## Office 365 For Dummies the familiar Office desktop.<br> **Office 365 For Dummies Read EBooks PDF English Rosemarie Withee, Ken Withee & Jennifer Reed**

**Office 365 For Dummies download or read online Rosemarie Withee, Ken Withee & Jennifer Reed PDF gratuito per e-book / ePub / Mobi / Mp3 / Txt**, The regular type of help documentation is really a hard copy manual that's printed, nicely bound, and functional. Itoperates as a reference manual - skim the TOC or index, get the page, and stick to the directions detail by detail.The challenge using these sorts of documents is the fact that user manuals can often become jumbled and hard tounderstand. And in order to fix this problem, writers can try and employ things i call "go over here" ways tominimize the wordiness and simplify this content. I've found this approach to be extremely ineffective most of thetime. Why? Because **office 365 for dummies** are considered unsuitable to get flippedthrough ten times for just one task. That is what online assistance is for.

If you realise your office 365 for dummies so overwhelming, you are able to go aheadand take instructions or guides in the manual individually. Select a special feature you wish to give attention to,browse the manual thoroughly, bring your product and execute what the manual is hinting to complete. Understandwhat the feature does, using it, and don't go jumping to a different cool feature til you have fully explored the actualone. Working through your owner's manual by doing this assists you to learn everything concerning your digitalproduct the best and most convenient way. By ignoring your digital product manual and not reading it, you limityourself in taking advantage of your product's features. When you have lost your owner's manual, look at productInstructions for downloadable manuals in PDF

office 365 for dummies are a good way to achieve details about operating certainproducts. Many products that you buy can be obtained using instruction manuals. These user guides are clearlybuilt to give step-by-step information about how you ought to go ahead in operating certain equipments. Ahandbook is really a user's guide to operating the equipments. Should you loose your best guide or even the productwould not provide an instructions, you can easily obtain one on the net. You can search for the manual of yourchoice online. Here, it is possible to work with google to browse through the available user guide and find the mainone you'll need. On the net, you'll be able to discover the manual that you might want with great ease andsimplicity

Here is the access Download Page of OFFICE 365 FOR DUMMIES PDF, click this link below to download or read online :

## [Download: office 365 for dummies PDF](http://goread.groohood.stream/?book=MTQ0NDgyMTkyNQ==&c=us&format=pdf)

Best of all, they are entirely free to find, use and download, so there is no cost or stress at all. We also have many ebooks and user guide is also related with office 365 for dummies on next page: